Question [James Fitzpatrick](https://community.intersystems.com/user/james-fitzpatrick) · Feb 10, 2020

## **Process Response for HL7 Message Router**

Hello,

I am playing around with an HL7 business rule set and a EnsLib.HL7.MsgRouter.RoutingEngine component I'm wondering how I can get the routing engine to fire a rule when a response is received from a business operation.

I have a simple "debug" statement in my rule to log the "Source" value when a message is received. This debug statement only seems to fire when the message comes as a request from the business service (trace item #1) below). However, I want to fire a rule when a response is received from a specific business operation (item #6 below) - specifically, I want to execute a DTL just on that response data. Is there a way to do this within the same routing engine?

One workaround I see with this is to add a new target to the "Response Target Config Names", but trying to avoid using another business process here.

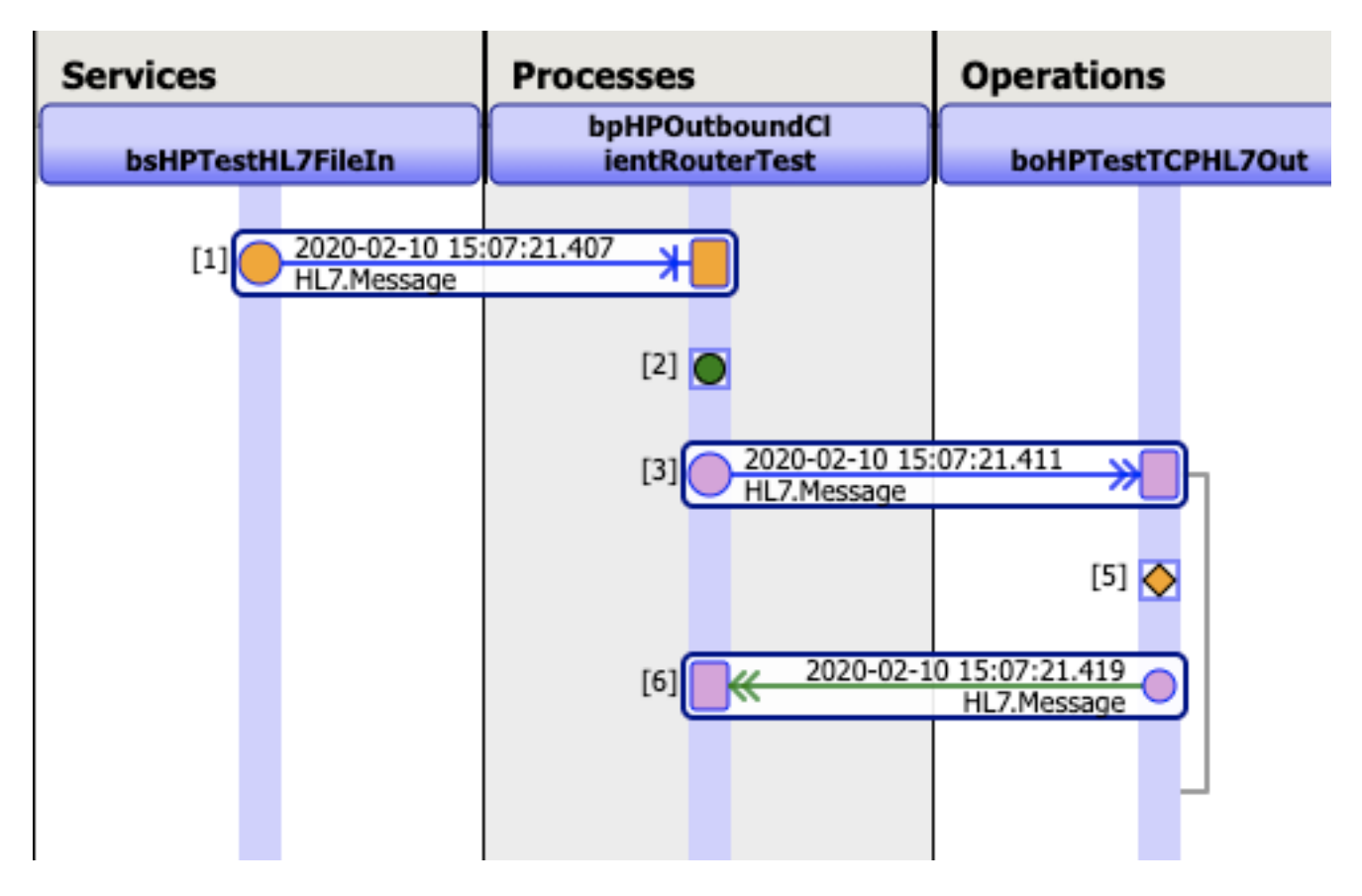

## **Process Response for HL7 Message Router**

Published on InterSystems Developer Community (https://community.intersystems.com)

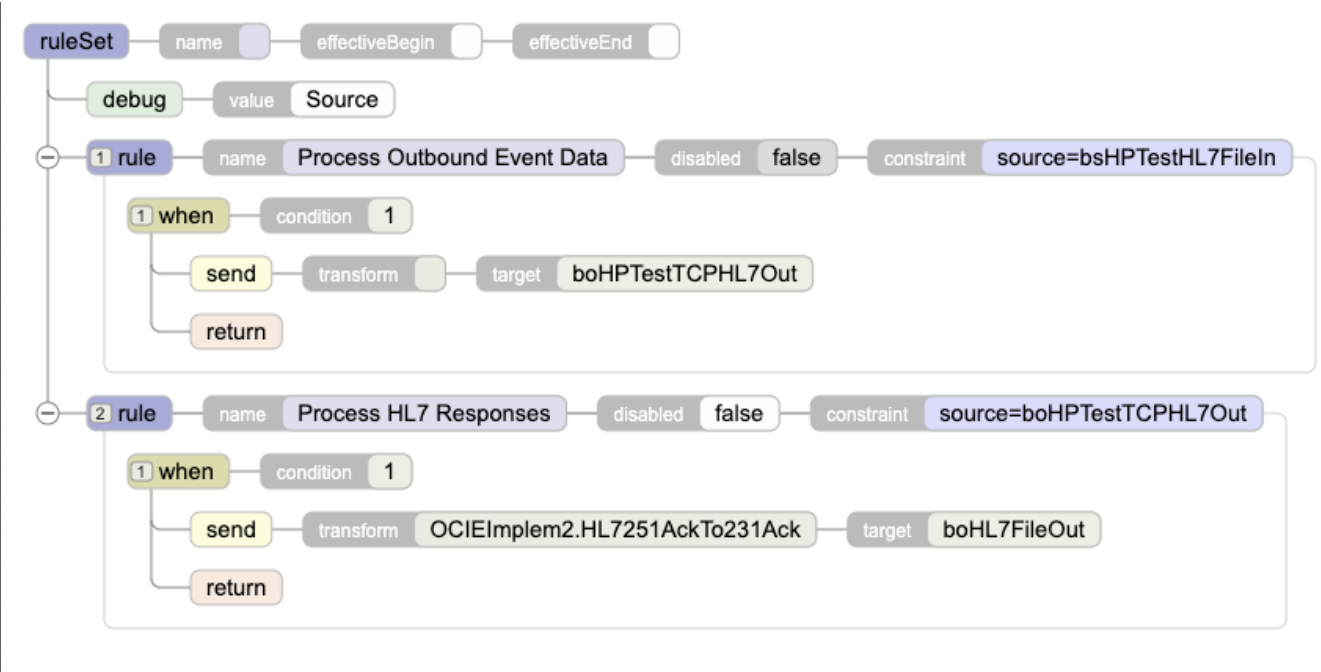

[#Business Rules](https://community.intersystems.com/tags/business-rules) [#HL7](https://community.intersystems.com/tags/hl7) [#Ensemble](https://community.intersystems.com/tags/ensemble)

**Source URL:**<https://community.intersystems.com/post/process-response-hl7-message-router>